## **สารบัญ(ต่อ)**

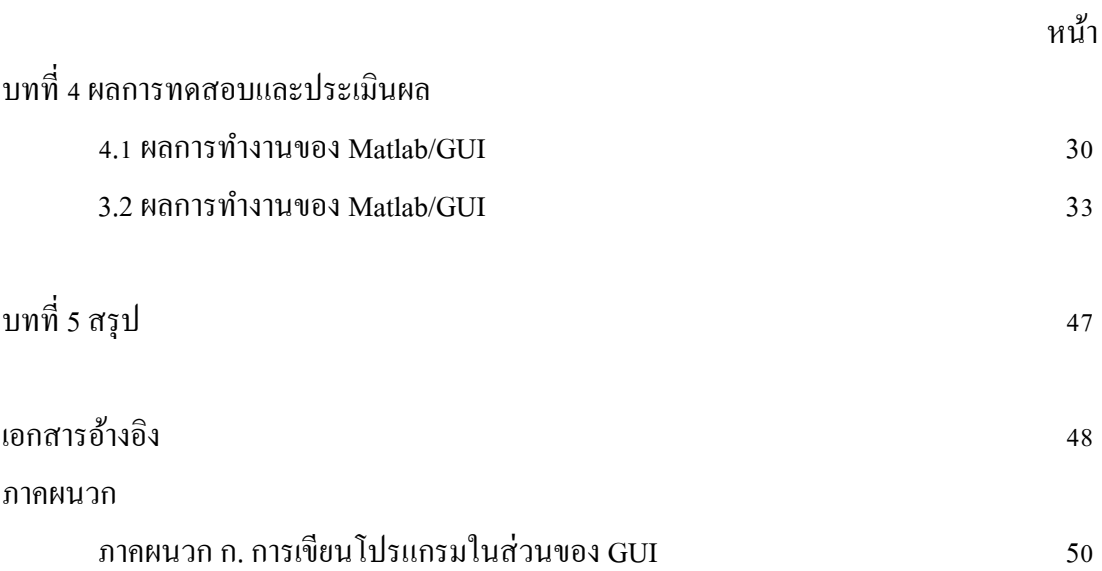